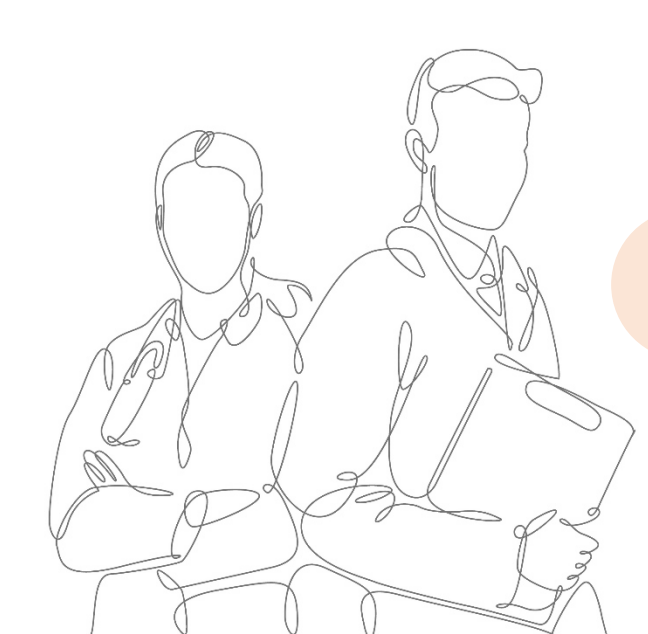

## Le remplacement d'un médecin

 Un médecin indisponible peut bénéficier d'un remplacement temporaire et personnel, éventuellement renouvelable. Le remplacement doit être effectué par :

- Un confrère, inscrit au Tableau de l'Ordre des médecins, ou enregistré comme prestataire de service, conformément à l'article R.4112-9-2 du code de la santé publique.
- Un étudiant en médecine remplissant les conditions légales et titulaire d'une licence de remplacement dans la discipline exercée par le médecin remplacé. Ce remplacement est subordonné à l'autorisation du conseil départemental de l'Ordre des médecins dont relève le médecin remplacé et ne peut excéder une durée de 3 mois renouvelable.

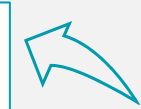

Le remplaçant exerce sous sa seule responsabilité médicale, en lieu et place du médecin remplacé.

En matière de facturations transmises à l'assurance Maladie, le rôle du remplacé reste prégnant.

Les sources suivantes ont été utilisées pour élaborer ce document : Assurance Maladie - Ameli.fr Caisse Autonome de Retraite des Médecins Français Conseil National de l'Ordre des Médecins

## Les démarches du médecin remplacé

Le médecin qui souhaite se faire remplacer doit avertir, avant le début du remplacement et au dernier délai la veille, le conseil départemental de l'Ordre dont il relève en lui indiquant, par écrit, les nom, prénom et adresse du remplaçant, la date et la durée du remplacement.

Sera joint à la déclaration, selon le cas :

- L'attestation d'inscription au Tableau de l'ordre du médecin remplaçant ;
- Le récépissé comportant le numéro d'enregistrement du médecin enregistré en qualité de prestataire de services qui assure le remplacement ;
- Une copie de la licence de remplacement de l'étudiant.
- Le contrat de remplacement

Le conseil départemental de l'Ordre des médecins vérifie que le remplaçant remplit les conditions requises.

Si le médecin est remplacé par un confrère, le Conseil départemental adresse un avis, favorable ou non, au préfet. La préfecture délivre alors, par arrêté, l'autorisation de remplacement qui est notifiée au médecin installé. Si c'est un étudiant, le conseil départemental autorise le remplacement et informe l'Agence régionale de santé de l'autorisation délivrée.

Le remplacement peut commencer sans attendre la notification officielle de l'autorisation ordinale si le remplaçant est un étudiant. En cas de remplacement avec un caractère d'urgence, le médecin en informe le conseil départemental par télécopie, courriel ou téléphone, mais doit régulariser sa demande dans les plus brefs délais.

Le remplaçant utilise les ordonnances et feuilles de soins imprimés au nom du médecin remplacé et y fait mention de son identification personnelle.

Il bénéficie obligatoirement du secteur d'exercice ou secteur conventionnel du titulaire du cabinet et perçoit l'ensemble des honoraires pour le compte du médecin remplacé qui lui rétrocède un pourcentage d'honoraires - sur une base prévue au contrat - en fin de remplacement.

### Le médecin remplacé doit cesser toute activité médicale libérale pendant la durée du remplacement.

*Sources : www.conseil-national.medecin.fr*

Dans l'intérêt des patients, des dérogations à cette règle peuvent être accordées par le conseil départemental de l'Ordre des médecins lorsqu'il constate une carence ou une insuffisance de l'offre de soins.

Cette règle peut laisser penser qu'un médecin peut se faire remplacer pendant qu'il exerce une activité salariée. Toutefois, le remplacement étant par définition une situation temporaire, il trouve sa limite lorsqu'il constitue, par sa régularité et sa durée, une gérance de cabinet prohibée par l'article R.4127-89 du Code de la santé publique.

Le remplacement simultané de deux ou plusieurs médecins est interdit. En revanche, au sein d'une même semaine, il est possible de remplacer dans plusieurs cabinets en même temps.

#### Restrictions à l'installation après un remplacement

*Sources : article 86 du code de déontologie médical*

« Un médecin ou un étudiant qui a remplacé un de ses confrères pendant trois mois, consécutifs ou non, ne doit pas, pendant une période de deux ans, s'installer dans un cabinet où il puisse entrer en concurrence directe avec le médecin remplacé et avec les médecins qui, le cas échéant, exercent en association avec ce dernier, à moins qu'il n'y ait entre les intéressés un accord qui doit être notifié au conseil départemental. A défaut d'accord entre tous les intéressés, l'installation est soumise à l'autorisation du conseil départemental de l'Ordre. »

## Un contrat obligatoire

Quelles que soient la nature et la durée du remplacement, un contrat consignant les conditions du remplacement doit être signé et communiqué au conseil départemental de l'ordre des médecins, tout en gardant un exemplaire pour le médecin remplacé et un pour le remplaçant.

Ce contrat permettra de connaitre l'intention des parties en cas de litige ultérieur portant notamment sur les honoraires, la durée des remplacements, la possibilité d'installation du remplaçant.

Il semble d'ailleurs utile d'aller découvrir le lieu d'exercice et l'activité du remplacé (localisation du cabinet, type de patientèle, mode d'exercice, horaires de travail, organisation du cabinet…) avant de signer le contrat de remplacement.

A noter : le contrat pourra être renouvelé tous les trois mois par un avenant au contrat initial.

Outil :<br>Modèles types de contrat - Conseil de l'Ordre des médecins

## Pratique : le paramétrage SESAM Vitale

SESAM-Vitale permet à votre remplaçant, avec sa propre Carte de Professionnel de Santé (CPS) ou Carte de Professionnel de santé en Formation (CPF), de transmettre des Feuilles de Soins Électroniques (FSE) quand il effectue vos remplacements.

Votre société informatique peut vous préciser toutes les modalités nécessaires à ce paramétrage du logiciel métier.

- Avant de quitter votre cabinet, vous (médecin remplacé) initiez la session de remplacement en enregistrant le numéro d'identification de votre remplaçant, appelé également « identifiant de facturation ». Votre remplaçant pourra alors effectuer des FSE avec sa propre carte CPS/CPF
- A votre retour, vous désactiverez la session de remplacement.

Pour vos patients, la relation avec leur CPAM reste inchangée et simple si votre remplaçant utilise sa carte CPS/CPF: pas de papier, pas de frais d'affranchissement et un remboursement plus rapide.

Pour vous, la transmission des Feuilles de Soins Électroniques (FSE) est plus pratique, enregistrée dans votre logiciel et

## Préparation du poste de travail par le médecin remplacé

En tant que médecin remplacé, vous enregistrez l'identifiant de facturation de votre remplaçant. Certains logiciels enregistrent cette identification à partir de la carte CPS du remplaçant.

Vous mémorisez sur votre poste l'ensemble des informations de facturation pour lesquelles vous êtes remplacé. Ces informations sont contenues dans le domaine d'Assurance Maladie de votre Carte de Professionnel de Santé.

Vous fournissez au médecin remplaçant les éléments nécessaires à l'accès à votre boîte aux lettres électronique et / ou demandez l'autorisation d'accès à votre fournisseur internet.

Il utilisera ainsi votre boîte aux lettres de médecin remplacé pour la transmission des fichiers de Feuilles de Soins Électroniques et Demandes de Remboursement Électroniques.

A votre retour, le logiciel vous permet de clore la session du médecin remplaçant.

S'il s'agit d'un remplacement unique, la suppression de l'ensemble des informations mémorisées lors de la phase de préparation du poste de travail est proposée.

## Vigilance

Attention, le médecin remplaçant ne doit pas utiliser la carte CPS du médecin remplacé (risques médicolégaux +++).

Il peut utiliser sa CPF ou CPS pour faire des FSE. A défaut, il pourra utiliser les feuilles de soins du médecin, pendant son remplacement, s'il barre le nom du médecin installé et inscrit lisiblement le sien à la place.

## comptabilisée pour votre taux de télétransmission  $\vert$  Délégation d'accès - ameli pro :

Le remplaçant peut avoir une délégation d'accès à l'ensemble du bouquet de services des médecins libéraux à l'exception des services en lien avec les paiements et les remboursements de l'Assurance Maladie.

Modalités pratiques de création d'une délégation :LIEN

## Utilisation du poste de travail par le médecin remplaçant

Pour permettre l'activation de votre session de remplacement, le logiciel vérifie lors de la lecture de votre Carte CPS/CPF que la situation de facturation que vous avez sélectionnée correspond à celle que le médecin remplacé a mémorisé sur le poste de travail lors de l'initialisation de la session.

Vous pourrez alors établir des feuilles de soins sur lesquelles seront enregistrées l'identification du médecin que vous remplacez ainsi que la vôtre. La tarification sera établie à partir des données du médecin remplacé pré-enregistrées sur le poste lors de l'initialisation de votre session.

Vous réalisez la sécurisation des lots des factures avec votre propre carte CPS. Les lots signés peuvent contenir des factures élaborées et signées par le médecin remplacé ou par vousmême

*Sources : http://www.infoslettre.info/641/modele641/52/Memo-Remplace-Remplacant.pdf*

# Etudiants en médecine

## Les conditions pour être remplaçant

Vous pouvez être autorisé à exercer comme remplaçant d'un médecin si vous remplissez les conditions suivantes :

- 1. Avoir suivi et validé la totalité du 2e cycle des études médicales en France ou être titulaire d'un titre sanctionnant une formation médicale de base équivalente, délivré par un État membre de l'Union européenne ou partie à l'accord sur l'Espace économique européen.
- 2. Avoir validé au titre du 3e cycle des études médicales en France un nombre déterminé de semestres, en fonction de la spécialité suivie. Pour la médecine générale, il s'agira d'avoir effectué trois semestres de résidanat, dont un chez un praticien généraliste agréé

## Les modalités de remplacement

Une fois le remplacement trouvé, vous devez établir un contrat de remplacement en 3 exemplaires : un pour vous, un pour le médecin remplacé et un pour le conseil départemental de l'Ordre.

Une fois au cabinet, vous exercez en lieu et place du médecin. Par conséquent, vous utilisez tous les documents de ce dernier (ordonnances, certificats, feuilles de soins pré-identifiées...) en indiquant votre qualité de remplaçant et votre nom, et vous adoptez sa situation au regard du secteur d'exercice (secteur 1 ou 2). Attention, le médecin remplaçant ne doit surtout pas utiliser la carte CPS du médecin remplacé (il peut utiliser les feuilles de soins du médecin, pendant son remplacement, s'il barre le nom du médecin installé et inscrit lisiblement le sien à la place. Le médecin remplaçant peut aussi utiliser sa CPF ou CPS pour faire des FSE).

Quand vous remplacez un médecin, aux yeux de l'administration, et notamment concernant le parcours de soins, vous êtes « ce médecin ». Vous n'avez donc pas à cocher la case « médecin traitant remplacé » sur les feuilles de soins.

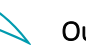

#### Outil :

Tableau des critères de remplacement par spécialité

Utilisation carte et poste de travail

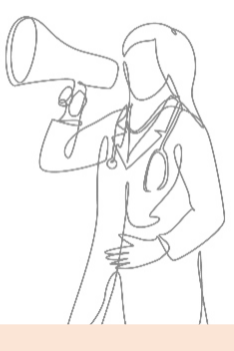

Un interne ne peut se voir délivrer une licence de remplacement que dans la spécialité correspondant à son DES, et le cas échéant, à son option

Autorisations délivrées pour une durée limitée par le conseil départemental de l'Ordre des médecins qui en informe les services de l'État.

#### A noter :

La licence de remplacement est valable sur tout le territoire national et DOM TOM, jusqu'à la fin de l'année universitaire de référence, soit jusqu'au 15 novembre, quelle que soit la date de délivrance. Pensez à demander le renouvellement assez tôt au Conseil de l'Ordre.

Attention de ne pas se retrouver bloqué car pour un interne effectuant un DES en 3 ans, la licence ne peut être renouvelée au-delà d'une période de 6 ans à compter de son inscription en 3ème cycle.

Vous devez demander une licence de remplacement au président du conseil départemental de l'Ordre du lieu de la faculté ou de l'hôpital dans lequel vous remplissez des fonctions hospitalières.

Les étudiants non-thésés doivent en outre demander une Carte de Professionnel de santé en Formation (CPF) qui leur permettra de s'identifier sur le logiciel du médecin remplacé, au même titre que la CPS, utilisée une fois la thèse obtenue.

#### Pour obtenir la licence, vous devez :

- Remplir un questionnaire téléchargeable sur le site ou remis par le conseil départemental de l'Ordre ;
- Fournir une attestation d'inscription en 3e cycle des études médicales avec le détail des semestres accomplis, délivrée par la Scolarité du 3<sup>e</sup> cycle ;
- Communiquer tous les documents demandés par le conseil départemental de l'Ordre (CI, carte étudiant, photos…).

Cette licence est valable pendant un an et doit être renouvelée chaque année.

#### Pour obtenir la carte CPF, vous devez :

- Faire une demande au président du conseil départemental de l'Ordre en même temps que la demande de licence.
- Compléter le formulaire pré-rempli reçu en retour et le renvoyer à l'ASIP Santé.

Le délai d'obtention d'une carte est estimé à 10 jours ouvrés à partir de la date de réception du dossier de demande

## Trouver un remplacement

Vous pouvez contacter le conseil départemental de l'Ordre ou consulter la plateforme d'appui aux professionnels de santé (PAPS) de l'agence régionale de santé (ARS) du lieu où vous désirez effectuer un remplacement.

Pensez également aux panneaux d'affichage des hôpitaux et des facultés, aux sites syndicaux et associatifs, aux groupes dédiés sur les réseaux sociaux, aux maîtres de stages. Le bouche à oreille fonctionne également très bien…

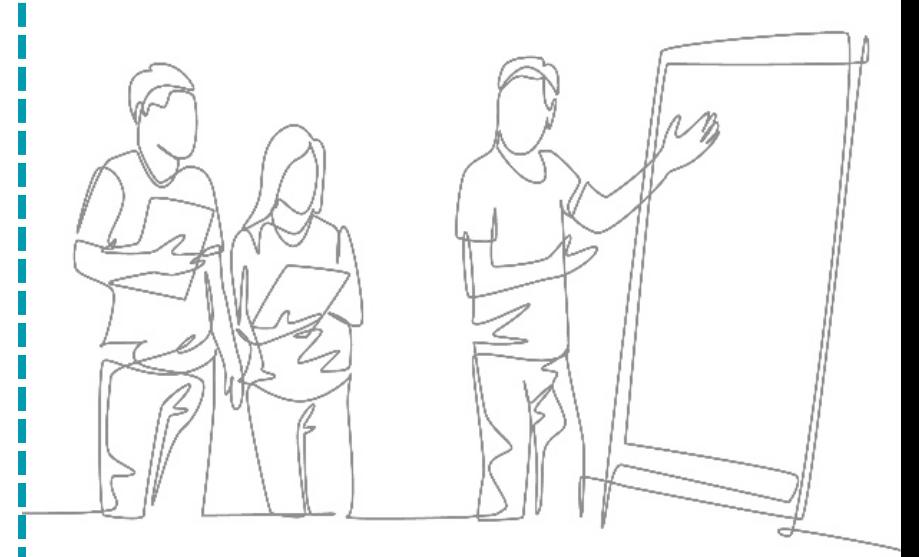

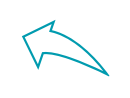

Outil : Annuaire cartographique conseils de l'ordre départementaux

#### Enregistrement Assurance Maladie

L'inscription à la caisse d'assurance maladie est **obligatoire**. Vous devez signaler chaque remplacement effectué en précisant les coordonnées du cabinet dans lequel vous allez exercer. La caisse d'assurance maladie pourra vous demander une attestation de remplacement.

#### Prise de rendez-vous avec le conseiller de l'Assurance Maladie

Prenez rendez-vous par téléphone à la caisse d'assurance maladie du département dans lequel vous résidez.

Un conseiller de l'Assurance Maladie vous indiquera la liste des pièces justificatives à présenter lors du rendez-vous, notamment : votre licence de remplacement, une pièce d'identité, votre carte Vitale ou votre attestation Vitale, un RIB.

#### Entretien avec le conseiller de l'Assurance Maladie

Le jour de l'entretien, le conseiller de l'Assurance Maladie :

- Vérifie les pièces justificatives et instruit votre dossier ;
- Vous présente : les modalités de la convention médicale concernant les remplaçants, les services de l'Assurance Maladie (service téléphonique dédié, pôle de relation avec les professionnels de santé...) ;
- Enregistre vos coordonnées afin de vous faire bénéficier d'informations régulières de la part de l'Assurance Maladie ;
- Effectue avec vous les formalités d'inscription à l'Urssaf ou vous oriente vers le représentant Urssaf ;
- Procède, en fonction de votre situation, à votre affiliation au régime d'assurance maladie des praticiens et auxiliaires médicaux conventionnés pour votre protection sociale personnelle - possible si > 30 jours cumulés.

Ouverture d'un compte bancaire dédié <sup>à</sup> l'activité libérale

Il est nécessaire d'avoir un compte bancaire séparé pour l'activité libérale et de tenir une comptabilité des recettes (et des dépenses si on est au régime des Bénéfices Non Commerciaux BNC).

L'intérêt d'un compte professionnel est d'avoir un conseiller professionnel, des possibilités de crédit-bail, un terminal de paiemen<sup>t</sup> électronique (TPE) etc. En règle générale, en cas de remplacement, un compte courant distinct du compte personnel suffit.

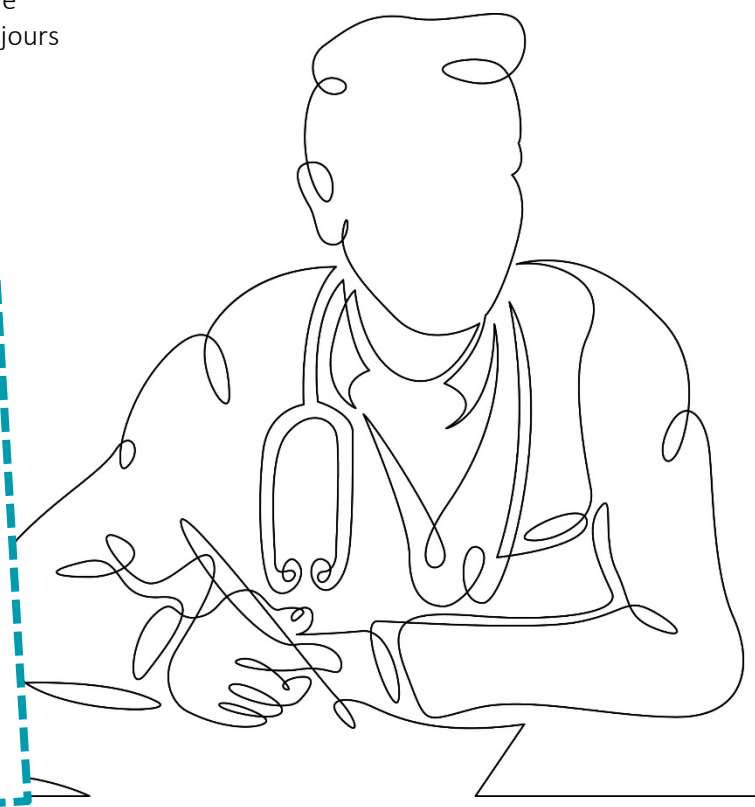

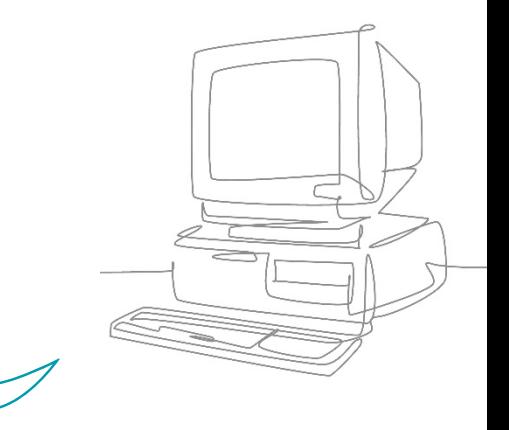

Outil : Contacts Assurance Maladie

### Autres formalités

Pour être autorisé à effectuer des remplacements, vous devez également accomplir les démarches suivantes :

### Responsabilité civile professionnelle (RCP)

Elle est obligatoire. Vérifiez que votre couverture est adaptée à votre situation. Jusqu'à votre thèse, la RCP étudiante est suffisante, mais il faut penser à signaler tout changement d'exercice à votre assureur. Pensez également à l'extension du contrat automobile à l'activité professionnelle. Conseil : comparer les offres des assureurs et négocier la plus avantageuse

#### Urssaf

Vous devez demander votre immatriculation dans les 8 jours qui suivent le premier remplacement et vous adresser au Centre de formalités des entreprises (CFE) de l'Urssaf du lieu d'activité. Vous aurez à régler les cotisations personnelles d'allocations familiales à l'Urssaf.

#### Prévoyance

Elle est indispensable quand on quitte le régime salarié, pour les indemnités Journalières (IJ), capital invalidité/reconversion, assurance décès pour protéger sa famille… Attention : en cas d'arrêt maladie, rien n'est prévu pour vous assurer des revenus minimums en cas d'incapacité à remplacer (accident, maladie, mais aussi pour enfant malade par exemple) puisque c'est la CARMF qui fournit les Indemnités Journalières !

Outils :

Urssaf - Centre de Formalités des Entreprises (CFE).

Portail URSSAF - Praticien médical

Présentation de l'offre simplifiée URSAFF

Portail CARMF

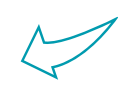

## Caisse de Retraite des Médecins Libéraux (CARMF) :

Depuis le 1er janvier 2021, tout médecin remplaçant débutant, peu importe qu'il soit encore étudiant, ou déjà thésé, ou inscrit au tableau d'un Ordre Départemental, doit s'affilier à la CARMF dès le début de son activité.

Dispenses d'affiliation :

Remplaçants thésés : Dispense d'affiliation à condition de ne pas être assujetti à la Contribution Economique Territoriale et d'avoir un revenu professionnel non salarié inférieur à 12 500€ l'année précédente. Attention, cette dispense n'est pas automatique et doit être demandée.

Remplaçants non-thésés : Pour bénéficier de la mesure de suspension, les étudiants en médecine concernés, qui recevraient de la CARMF un imprimé de « déclaration en vue d'affiliation », sont invités à retourner cette déclaration à la CARMF en indiquant leur situation de remplaçant non thésé.

# Médecins remplaçants

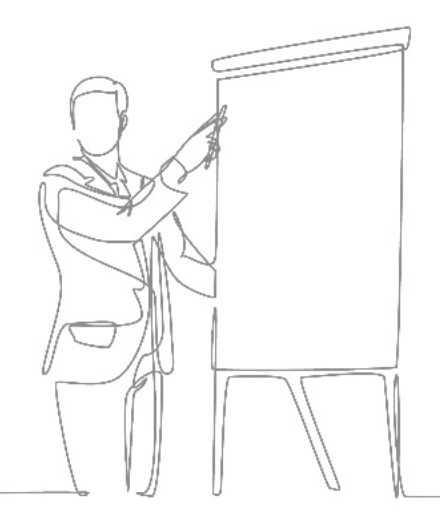

Vous êtes docteur en médecine. Vous devez vous inscrire au tableau de l'Ordre des médecins.

Après cette démarche, le conseil départemental de l'Ordre :

- Vous délivre une attestation d'inscription au tableau de l'Ordre, sur laquelle figure notamment votre n° RPPS (répertoire partagé des professionnels de santé), qui doit être présentée lors de chaque remplacement ;
- Procède à l'enregistrement de votre diplôme.

Votre carte de professionnel de santé (CPS) vous est automatiquement envoyée par l'Agence des systèmes d'informations partagés de santé (ASIP Santé) chargée de la fabrication et de la délivrance des cartes CPS.

#### Trouver un remplacement

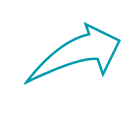

Outil : Annuaire cartographique conseils de l'ordre départementaux Le médecin qui désire se faire remplacer doit adresser au président de son conseil départemental de l'Ordre, une demande d'autorisation de remplacement en indiquant le nom du remplaçant et la durée du remplacement, accompagnée de la licence de remplacement.

L'autorisation de remplacement est délivrée par le conseil départemental de l'Ordre qui en informe les services de l'État, pour une durée maximum de trois mois renouvelables dans les mêmes conditions.

#### Le contrat de remplacement  $\begin{array}{ccc} \hline \end{array}$

Une fois le remplacement trouvé, vous devez établir un contrat de remplacement en 3 exemplaires : un pour vous, un pour le médecin installé, et un pour le conseil départemental de l'Ordre.

Une fois au cabinet, vous exercez en lieu et place du médecin. Par conséquent, vous utilisez tous les documents de ce dernier (ordonnances, certificats, feuilles de soins pré-identifiées...) en indiquant votre qualité de remplaçant et votre nom, et vous avez le même statut que lui (secteur 1 ou 2).

Quand vous remplacez un médecin, aux yeux de l'administration, et notamment concernant le parcours de soins, vous êtes « ce médecin » :

- Vous n'avez aucun code à indiquer sur les feuilles de soins électroniques (FSE). Pour transmettre des FSE, vous devez utiliser votre propre carte CPS ; au préalable, le médecin remplacé aura initié votre session de remplacement dans son logiciel ;
- Vous n'avez pas à cocher la case « médecin traitant remplacé » sur les feuilles de soins.

Modèles types de contrat - Conseil de l'Ordre des médecins

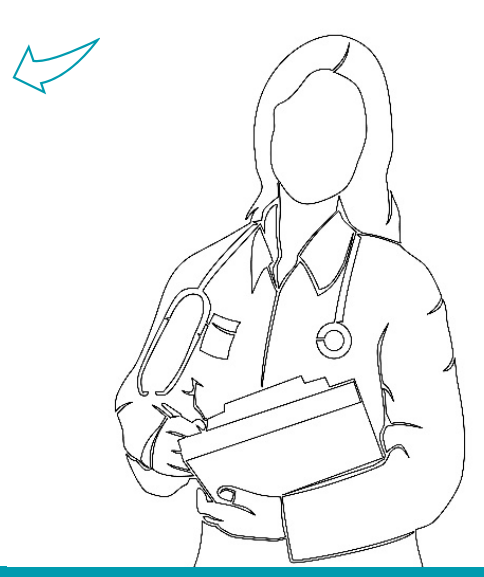

## Enregistrement Assurance Maladie

L'inscription à la caisse d'assurance maladie est **obligatoire**. Vous devez signaler chaque remplacement effectué en précisant les coordonnées du cabinet dans lequel vous allez exercer. La caisse d'assurance maladie pourra vous demander une attestation de remplacement.

#### Prise de rendez-vous avec le conseiller de l'Assurance Maladie

Prenez rendez-vous par téléphone à la caisse d'assurance maladie du département dans lequel vous résidez.

Un conseiller de l'Assurance Maladie vous indiquera la liste des pièces justificatives à présenter lors du rendez-vous, notamment :

- L'attestation d'inscription au tableau de l'Ordre ;
- Une pièce d'identité ;
- Votre carte Vitale ou votre attestation Vitale ;
- Un RIB.

#### Entretien avec le conseiller de l'Assurance Maladie

Le jour de l'entretien, le conseiller de l'Assurance Maladie :

- Vérifie les pièces justificatives et instruit votre dossier d'installation ;
- Vous présente :
	- L'utilisation de la carte CPS pour établir les feuilles de soins électroniques ;
	- Les modalités de la convention médicale concernant les remplaçants. Pour plus d'informations, reportez-vous à la convention médicale ;
	- Les services de l'Assurance Maladie (service téléphonique dédié, pôle de relation avec les professionnels de santé...) ;
- Enregistre vos coordonnées afin de vous faire bénéficier d'informations régulières de la part de l'Assurance Maladie ;
- Effectue avec vous les formalités d'inscription à l'Urssaf ou vous oriente vers le représentant Urssaf ;
- Procède, en fonction de votre situation, à votre affiliation au régime d'assurance maladie des praticiens et auxiliaires médicaux conventionnés pour votre protection sociale personnelle. Vous devez régler les cotisations personnelles d'allocations familiales et d'assurance maladie à l'Urssaf.

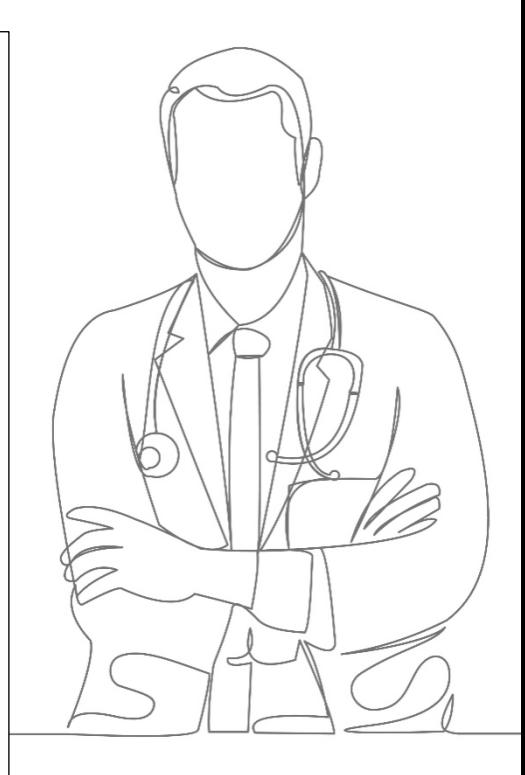

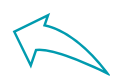

Outil : Contacts Assurance Maladie

### Autres formalités

Caisse autonome de retraite des médecins de France (CARMF).

Outil :

Pour être autorisé à effectuer des remplacements, vous devez également accomplir les démarches suivantes :

• L'assurance responsabilité civile professionnelle (RCP)

Tous les professionnels de santé exerçant à titre libéral doivent avoir une assurance responsabilité civile couvrant l'ensemble des actes qu'ils pratiquent (article L. 1142-2 du Code de la santé publique). Le manquement à cette obligation d'assurance peut entraîner des sanctions pénales et disciplinaires.

• L'adhésion à la CARMF

Vous devez également adhérer à la Caisse autonome de retraite des médecins de France (CARMF).

## Médecins retraités

En tant que Médecin retraité, vous pouvez exercer une activité professionnelle, sans limitation de revenus, si vous emplissez les deux conditions suivantes :

- Avoir la durée nécessaire pour bénéficier d'une retraite de base à taux plein ou avoir l'âge de la retraite à taux plein ;
- Avoir fait liquider l'ensemble de vos retraites personnelles auprès des régimes de retraite obligatoires (de base et complémentaires, français et étrangers) dont vous avez relevé.

#### Cas du Cumul avec limitation de revenu

Dans le cas où vous ne remplissez pas ces conditions, vous exercerez dans le cadre d'un cumul avec limitation.

Si vos revenus, lorsqu'ils sont connus, dépassent le plafond autorisé, le versement de la retraite est suspendu à concurrence du dépassement selon des conditions déterminées par décret.

Si le cumul plafonné n'a été exercé qu'une partie de l'année, le plafond de revenu annuel à ne pas dépasser est réduit au prorata.

*\*sauf dérogation - Lien*

#### A noter - Revenus non limités :

Les revenus tirés de la participation à la permanence des soins ou, sous certaines conditions, des activités juridictionnelles, artistiques, littéraires, scientifiques ou consultatives ne sont pas soumis à limitation

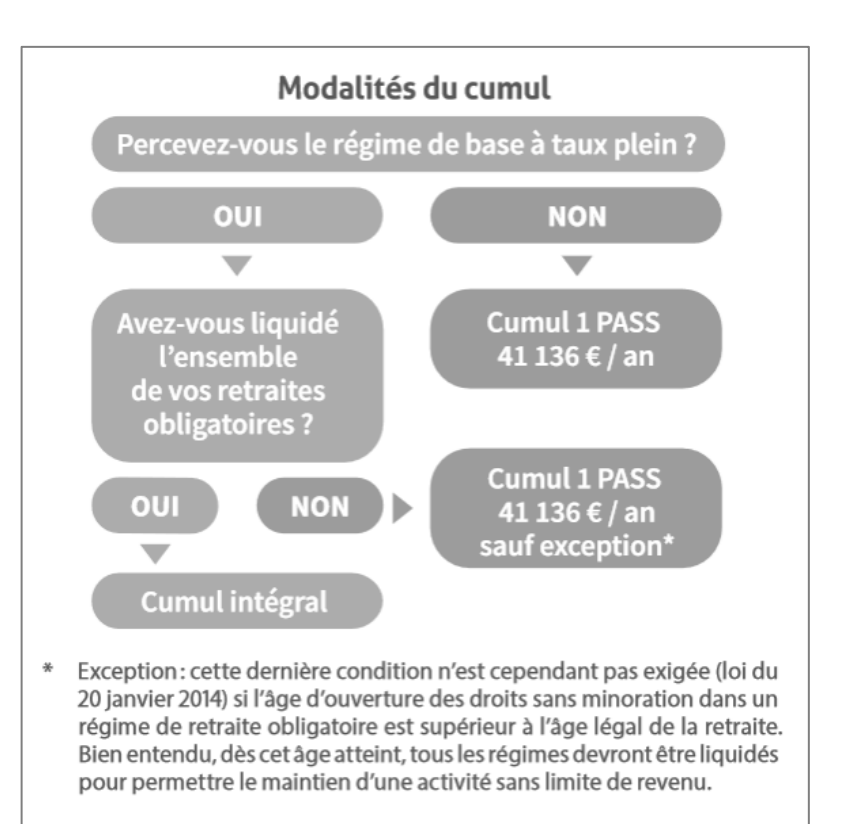

PASS = ¨ Plafond Annuel de la Sécurité Sociale Sources : Guide de la CRAMF : Cumul retraite et activité libérale

#### Selon la loi du 20 janvier 2014, les assurés dont la première pension de base prend effet à compter du 1<sup>er</sup> janvier 2015 doivent cesser toute activité salariée et non salariée.

S'ils souhaitent néanmoins poursuivre ou reprendre leur activité :

- Ils continuent à cotiser à leurs régimes de retraite ;
- Ils ne peuvent plus acquérir de droits dans quelque régime légal de retraite que ce soit, de base ou complémentaire (à l'exception des bénéficiaires d'une pension militaire) ;
- En cas de poursuite, ils doivent avoir liquidé tous les régimes de retraite de base auxquels ils cotisent.

La liquidation de la première pension de vieillesse revêt un caractère irréversible et définitif.

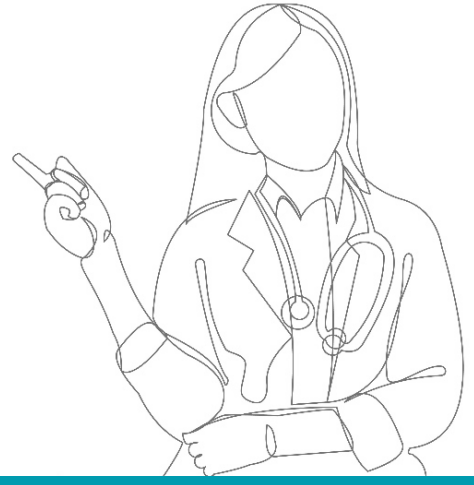

Outil : Présentation de l'offre simplifiée URSAFF

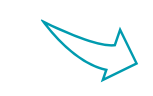

#### Les démarches

#### Auprès de votre caisse de retraite

En cas de maintien de votre activité, vous devez :

• Adresser une demande de retraite en précisant le maintien de l'activité libérale, par courrier ou dans votre espace personnel CARMF.

En cas de reprise d'activité, vous devez :

- Avertir la CARMF et retourner une déclaration d'activité dans les trente jours suivant la reprise afin que la CARMF procède à votre réaffiliation aux régimes de base, complémentaire et, le cas échéant, ASV ;
- Retourner une déclaration sur l'honneur mentionnant les noms des organismes ayant liquidé vos droits à retraite en cas de cumul intégral. Si ce document n'est pas retourné dans le délai d'un mois, une pénalité sera appliquée ;
- Adresser votre avis d'impôt avant le 31 décembre de l'année suivant la poursuite ou la reprise de l'activité.

En cas d'arrêt du cumul, vous devez :

Retourner à la CARMF le questionnaire de déclaration de cessation de l'activité médicale libérale, à télécharger ici

#### Démarches auprès d'autres organismes

- Prévenir le Conseil départemental de l'Ordre des médecins de votre demande de retraite avec cumul d'une activité libérale,
- Maintenir votre assurance responsabilité civile professionnelle,
- Effectuer toutes les démarches habituelles inhérentes à une reprise d'activité auprès des organismes concernés (Urssaf, caisses d'assurance maladie...).

Par ailleurs, il vous appartient de vérifier auprès de vos autres régimes si vous pouvez poursuivre votre ou vos activités et selon quelles conditions.

### Pour un remplacement, vous devez :

• Soit demander votre affiliation à la CARMF dans les conditions de droit commun ;

• Soit opter pour l'offre simplifiée pour les médecins remplaçants si les revenus générés par l'activité de remplacement n'excèdent pas le plafond fixé à 19 000 € d'honoraires bruts par année civile. L'ensemble des charges sociales, y compris celles de la CARMF, sont recouvrées alors par l'URSSAF via le téléservice. A noter : Si le montant des honoraires de l'année dépasse 19 000 € mais restent inférieurs à 38 000 €, il est possible de continuer à bénéficier du régime simplifié avec un taux de cotisations de 21,20 % (contre 13,50 %).

#### Outil complémentaire :

#### Guide de la CRAMF : Cumul retrait et activité libérale

Si vous êtes en instance de retraite et que vous envisagez de reprendre, à court terme, une activité médicale libérale, vous devez conserver votre assurance responsabilité civile

Conseil :

professionnelle.

La souscription d'un nouveau contrat lors de cette reprise d'activité entraînerait une augmentation considérable de la prime d'assurance du fait de l'accroissement - présumé - du risque lié à l'âge.

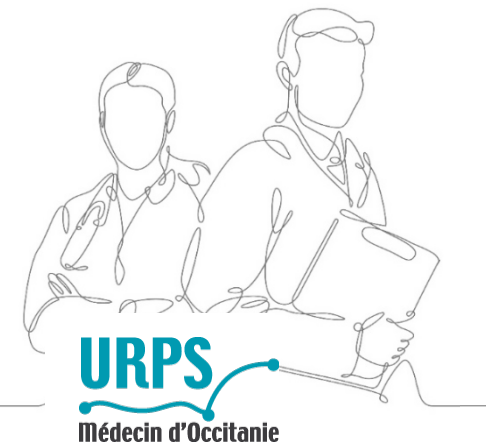

#### Pour vous accompagner dans votre projet :

URPS Médecins Libéraux 1300 Avenue Albert Einstein - 34000 Montpellier 33 Route de Bayonne - 31300 Toulouse

Téléphone : 05 61 15 80 90 Mail : urps@urpslrmp.org

## www.medecin-occitanie.org